## **Service Note**

Product **Description:** Service note no.

**DB-4 Upgrade fra DB-4 til DB-8 712 10 T012**

## **IMPORTANT:**

Modification should only be carried out by authorized technicians.

**Description:** DB-4 includes the same processing and I/O capabilities as DB-8, except for holding two separate processors, instead of the four inside DB-8. For example, one DB-4 can apply different processing to four mono, two stereo or two 5.1signals, or to a combination such as one stereo and one 5.1 signal. DB-8 has 8 ch. AES/EBU in/out balanced or on BNC but the DB-4 4 channels.

## **Modification:**

## **Partlist:**

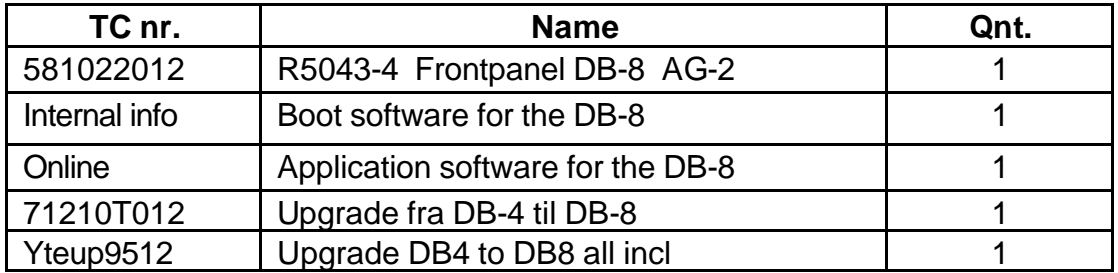

- 1. Remove the lid of the unit.
- 2. Set the dip swiches to: 1:off, 2:off, 3:on, 4:on, 5:on, 6:on, 7:on, 8:on
- 3. Insert the PCMCIA card with the boot software.
- 4. Turn on power and wait until the front panel LED turns green.
- 5. Turn off power.
- 6. Set the Dip switches back to normal position: 1:on, 2:on, 3:off, 4:off, 5:off, 6:off, 7:on, 8:on
- 7. Turn on power. Load application software.
- 8. Mount the top lid.
- 9. Replace the DB-4 front with the DB-8 TC nr. **581022012**